## Fedora Core 6 Java 6 SDK

[\[Fedora Core\]](http://typea.dip.jp/tips/wiki.cgi?page=Fedora+Core)

<http://java.sun.com/javase/ja/6/download.html>

jdk-6-linux-i586-rpm.bin

Fedora JDK

 \$ whereis java java: /usr/bin/java /etc/java /usr/lib/java /usr/share/java \$ ls /usr/bin/java /usr/bin/java \$ ls -l /usr/bin/java lrwxrwxrwx 1 root root  $22 \ 2 \ 8 \ 11$ :15 /usr/bin/java -> /etc/alternatives/java \$ ls -l /etc/alternatives/java lrwxrwxrwx 1 root root  $35 \quad 2 \quad 8 \quad 11:15$  /etc/alternatives/java -> /usr/lib/jvm/jre-1.4.2 -gcj/bin/java

[GCJ](http://ja.wikipedia.org/wiki/GCJ) Java

<http://java.sun.com/javase/ja/6/webnotes/install/jdk/install-linux.html>

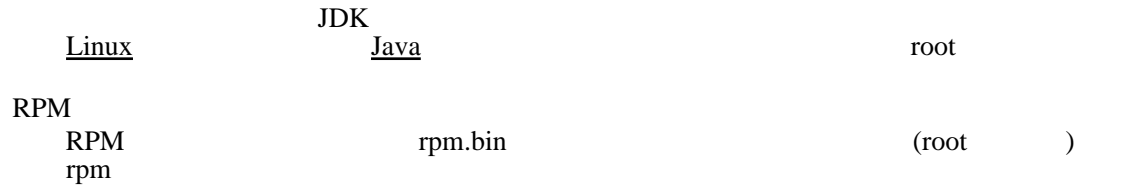

**RPM** 

yes

# chmod a+x jdk-6-linux-i586-rpm.bin

# ./jdk-6-linux-i586-rpm.bin

 For inquiries please contact: Sun Microsystems, Inc., 4150 Network Circle, Santa Clara, California 95054, U.S.A. Do you agree to the above license terms? [yes or no]

## RPM

bin rpm

## RPM FORM THE RESERVE TO THE RESERVE TO THE RESERVE TO THE RESERVE TO THE RESERVE TO THE RESERVE TO THE RESERVE TO THE RESERVE TO THE RESERVE TO THE RESERVE TO THE RESERVE TO THE RESERVE TO THE RESERVE TO THE RESERVE TO THE

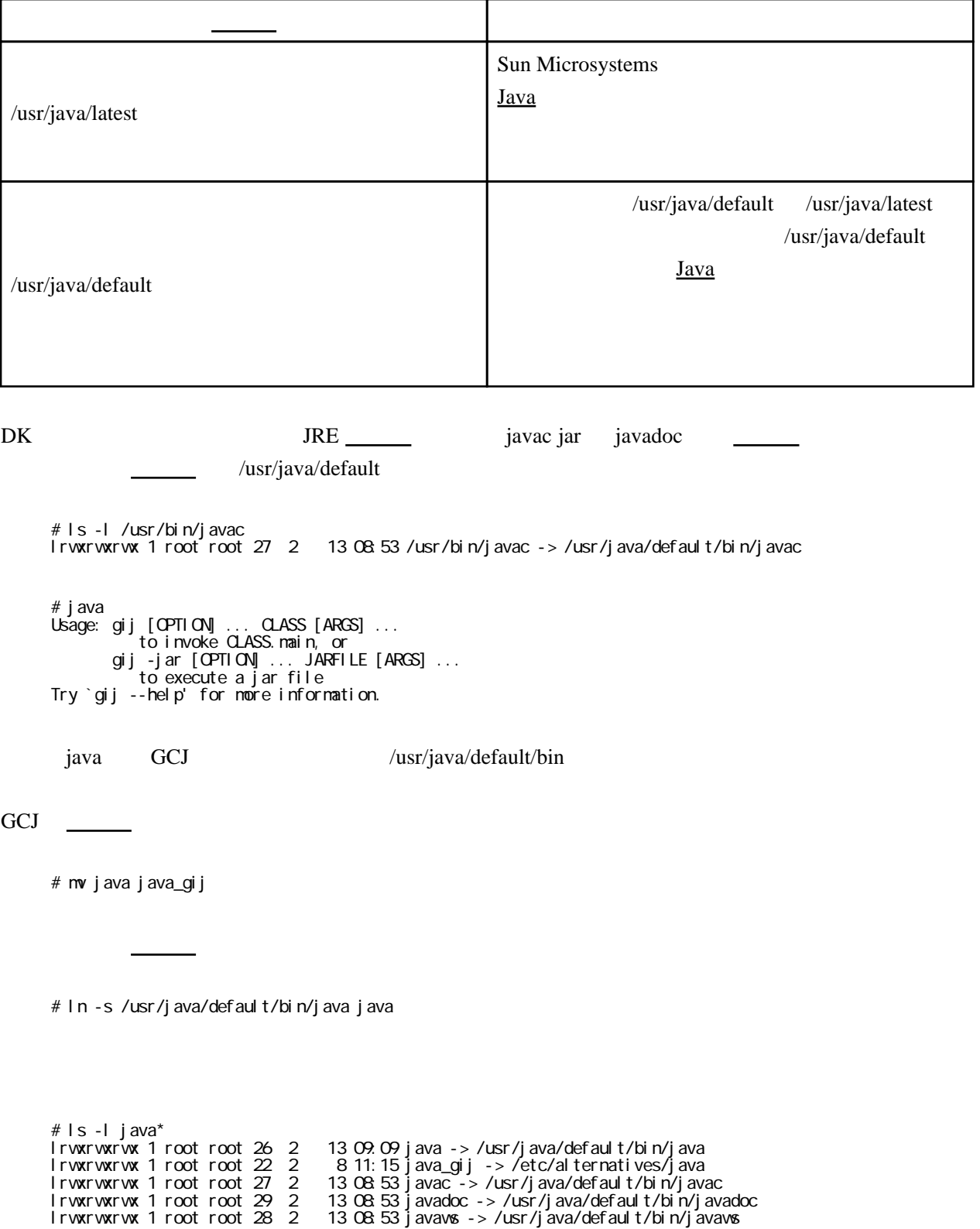